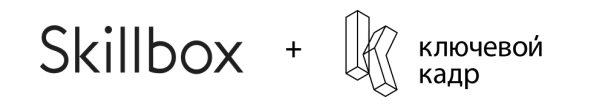

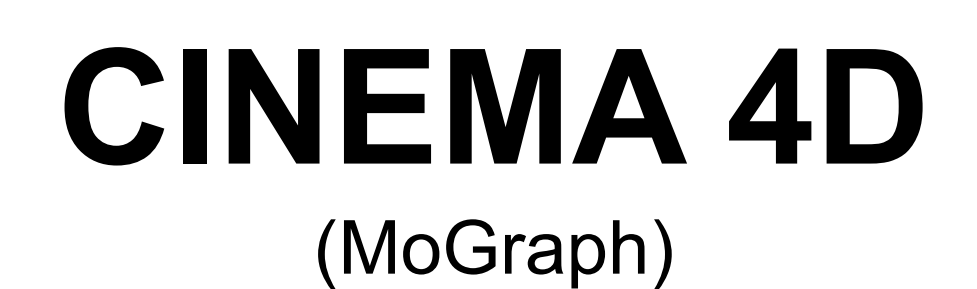

**Motion-дизайн с нуля до PRO**

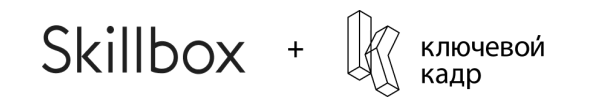

#### **Структура модуля**

- MoText
- Tracer
- Cloner
- **Effectors**
- Voronoi Fracture
- **Dynamics Tags**
- **Simulate**

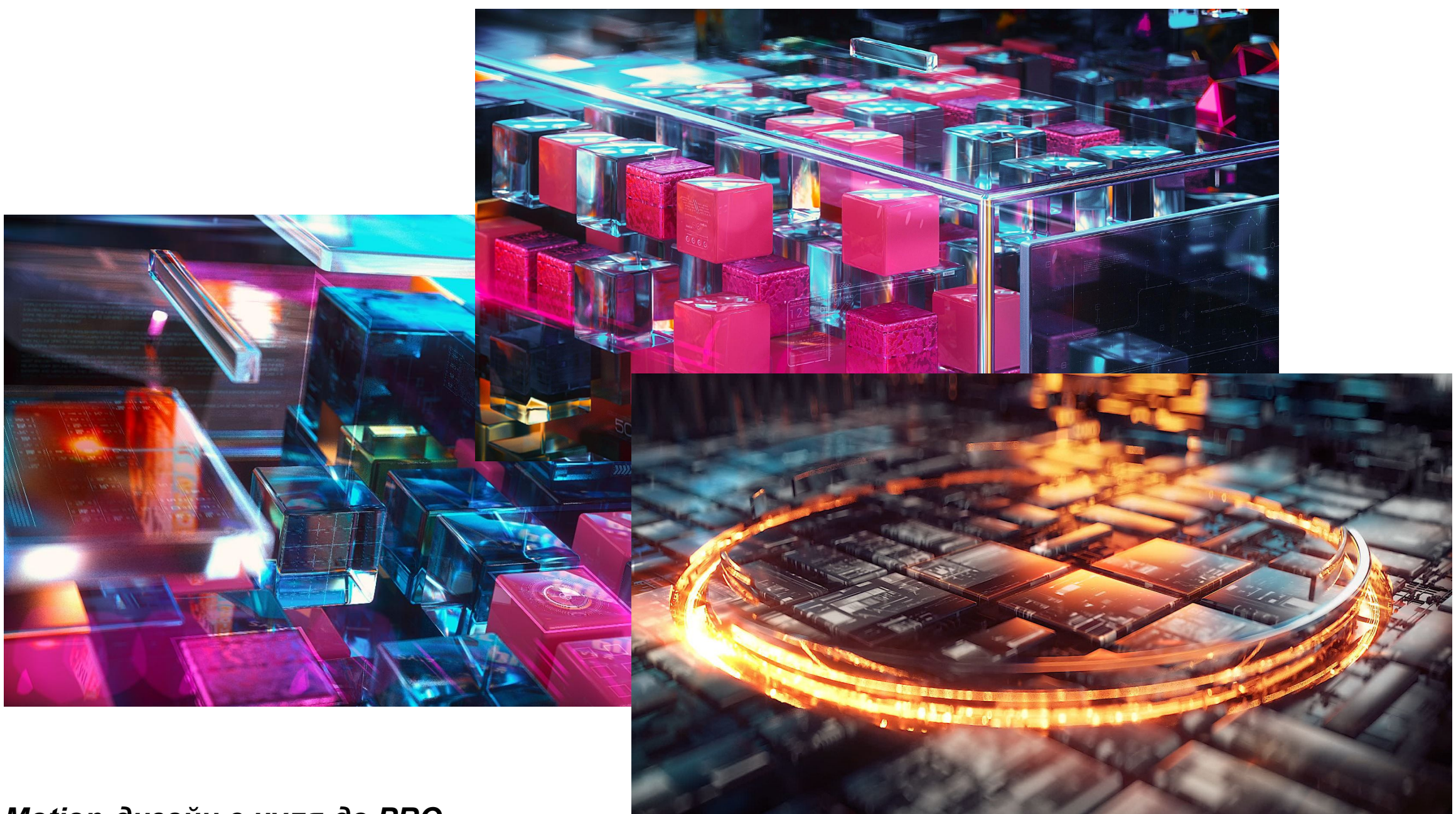

![](_page_2_Picture_0.jpeg)

## **MoText**

Создание объемного текста с помощью motext

![](_page_2_Picture_3.jpeg)

![](_page_2_Picture_4.jpeg)

![](_page_2_Picture_5.jpeg)

![](_page_3_Picture_0.jpeg)

### **Tracer**

#### Создание трейлов от объектов

![](_page_3_Picture_3.jpeg)

![](_page_4_Picture_0.jpeg)

### **Cloner**

### Знакомство с клонером, разбор разных его режимов

![](_page_4_Picture_3.jpeg)

![](_page_5_Picture_0.jpeg)

### **Effectors**

#### Применение эффекторов к объектам MoGraph

![](_page_5_Figure_3.jpeg)

![](_page_6_Picture_0.jpeg)

## **Voronoi Fracture**

Эффект разрушения, разделения на сегменты

![](_page_6_Picture_3.jpeg)

![](_page_7_Picture_0.jpeg)

# **Dynamics Tags**

#### Создание реалистичных имитаций физических свойств

![](_page_7_Picture_3.jpeg)

![](_page_8_Picture_0.jpeg)

# **Simulate**

Генерация частиц

![](_page_8_Picture_3.jpeg)

![](_page_9_Picture_0.jpeg)

### **Практика**

Домашнее задание